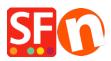

Knowledgebase > Pages and Products > How to Populate "Shop by Brand" page and how to turn it off?

## How to Populate "Shop by Brand" page and how to turn it off?

Elenor A. - 2021-12-27 - Pages and Products

*Shop by Brand* is a special page supported in ShopFactory 9/10 Gold product which will allow your customers to shop by manufacturer or by brand.

Please note that your Hosting account must have PHP enabled for this function to work properly.

## To populate this page, please follow this procedure:

- Open your shop in ShopFactory
- Add your products, click Properties
- Assign a manufacturer name for each group of product
- Enter name of brand in Brand/Manufacturer field

| n't show 'Add to Basket' button | Request a sample                                                     |                     |             |
|---------------------------------|----------------------------------------------------------------------|---------------------|-------------|
| Product Wizard - Product 43     |                                                                      |                     |             |
| Product Properties 2            |                                                                      |                     |             |
| More images                     | Delivery time                                                        |                     | ~           |
| S Discounts                     |                                                                      | -                   |             |
| Options & choices               |                                                                      |                     |             |
| Specifications                  | Product category                                                     |                     |             |
| Product Shipping Costs          | Quantity unit                                                        |                     | ~           |
| 🕒 Taxes                         | Allow decimal quantities such as 1.5                                 |                     |             |
| Available Stock                 | Base Price                                                           |                     |             |
| 🚓 Related products              | Quantity                                                             | 0.000               | ~           |
| Link information                | Base price                                                           |                     | 0           |
| Detailed View Style             |                                                                      |                     | Ū           |
| Q SEO Details                   | Brand / Manufacturer                                                 | Type the brand here | ~           |
| g Google information            | Manufacturer code                                                    |                     | ~           |
|                                 |                                                                      |                     |             |
|                                 | Product code                                                         |                     | ~           |
|                                 |                                                                      |                     | ~           |
|                                 | Product code                                                         |                     | ~<br>~<br>~ |
|                                 | Product code<br>Distributor code                                     |                     |             |
|                                 | Product code<br>Distributor code<br>Price code                       |                     | ~           |
|                                 | Product code<br>Distributor code<br>Price code<br>EAN / UPC / UCC-13 |                     | ~           |

## \*\*\* Do this for all other products in your shop.

- Click Ok
- Publish your shop.

**NOTE:** Your Host/server must support PHP for this feature to work - the brands will be auto-populated once the shop is uploaded online. Local and internal preview will not show the brands as it requires PHP so the shop must be uploaded to the server first.

## If you don't want to use this feature, you can turn it OFF by setting the page to "Invisible".

- Open shop in ShopFactory
- Right click on Shop by Brand department
- Click Page Properties

- Untick the Visible checkbox

| SE Page Proper | ties Wizard - Shop by Brand                                                                                                    |                                      |         |        | ×           |  |  |  |
|----------------|----------------------------------------------------------------------------------------------------|--------------------------------------|---------|--------|-------------|--|--|--|
| <u>ع</u> ا     | Shop for products by brand.<br>Please select the display style below for your products. Products listed on this page must have a<br>brand/manufacturer defined. All brands assigned to products will be listed below. You can also associate an<br>image with each brand listed below.<br>Note: PHP Search is required to be enabled and PHP must be supported on your server.                                                                                                    |                                      |         |        |             |  |  |  |
| Title          |                                                                                                    |                                      |         |        |             |  |  |  |
| Shop by Brand  |                                                                                                    |                                      | Page ID | D-21   | brands.html |  |  |  |
| Display style  | ○ Image: Second second sec | Brand<br>SNSD<br>Apink<br>XYZ<br>419 | ×       | Image  |             |  |  |  |
|                |                                                                                                    | ×                                    |         |        | )           |  |  |  |
|                |                                                                                                    |                                      |         |        | Visible     |  |  |  |
|                |                                                                                                    |                                      | OK      | Cancel | Help        |  |  |  |

- Click OK